, tushu007.com << AutoCAD

<< AutoCAD >>

- 13 ISBN 9787502563998
- 10 ISBN 7502563997

出版时间:2005-1

页数:287

字数:459000

extended by PDF and the PDF

http://www.tushu007.com

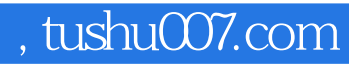

<< AutoCAD

AutoCAD

AutoCAD

AutoCAD

AutoCAD

AutoCAD

PowerPoint

, tushu007.com

 $<<$  AutoCAD  $>$ 

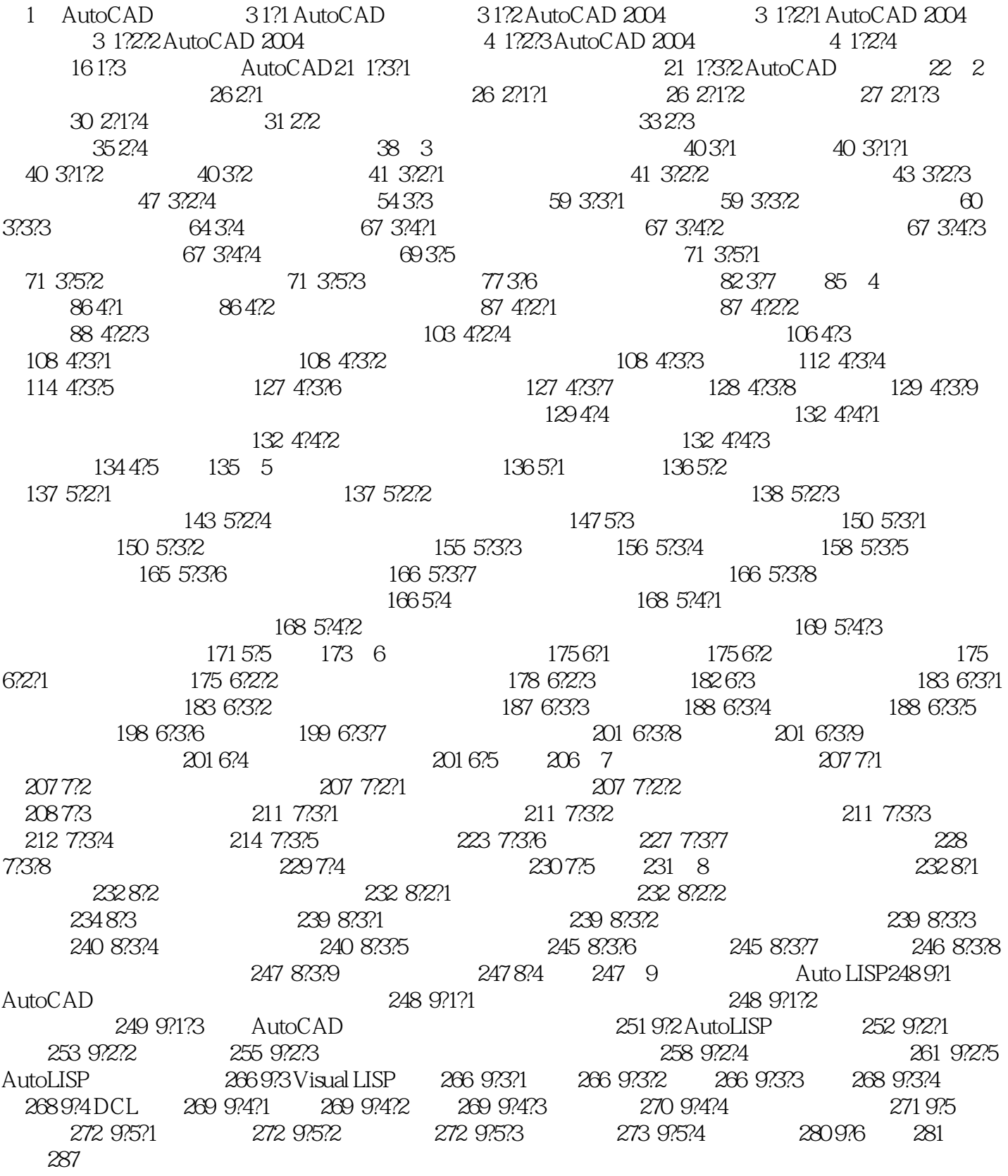

, tushu007.com

<< AutoCAD

 $<<$  AutoCAD  $>$ 

本站所提供下载的PDF图书仅提供预览和简介,请支持正版图书。

更多资源请访问:http://www.tushu007.com